# Unidirectional Sync from Service Desk

Last Modified on 03/25/2024 10:22 am EDT

**Warning**: Despite our best efforts, code can change without notice due to a variety of factors. If you encounter an issue in any of the code shown here and find that a specific block of code is not correct, or is causing errors, please check with the Community to find an updated version.

This use case shows how you can connect 2 Jira instances such that one instance is used for servicing customers, and the other for tracking development tasks.

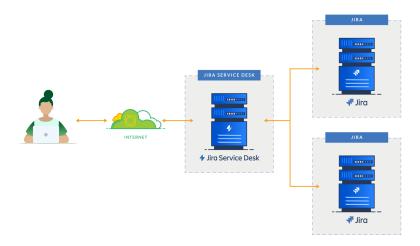

## Jira Configuration

To support the **Send to development** function, the workflow of the Service desk configuration should be slightly changed.

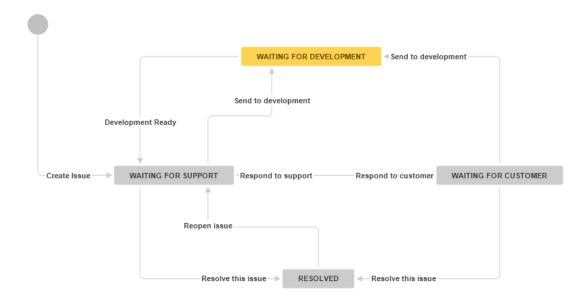

You need to add an *Exalate post function* to the **Send to development** transition using the previously created connection **DeskDev**.

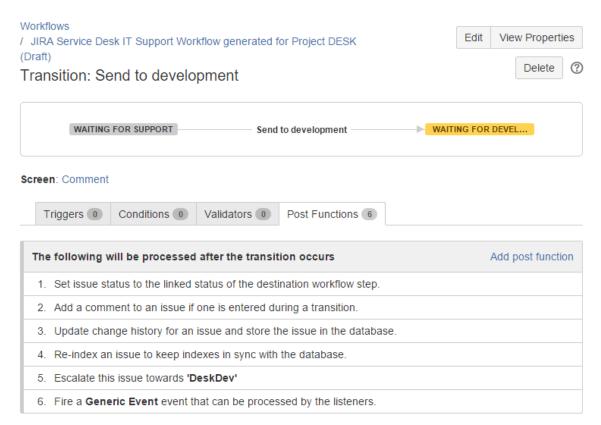

**Note**: The *Exalate post function* is the last in the list as the synchronization needs to take all the changes (such as comments) with it.

## Sync Rules Setup

### Service desk Configuration

### Outgoing sync

```
replica.key = issue.key
replica.assignee = issue.assignee
replica.reporter = issue.reporter
replica.summary = issue.summary
replica.description = issue.description
replica.comments = issue.comments
replica.resolution = issue.resolution
replica.status = issue.status
replica.project = issue.project
replica.attachments = issue.attachments
```

#### Incoming sync

```
if (firstSync) {
    return // ignore incoming requests to create issues
} else {
    issue.summary = replica.summary
    issue.description = replica.description
    issue.comments += replica.addedComments
    issue.attachments += replica.addedAttachments

//When the development issue is resolved, trigger the development ready transition

if (replica.resolution != null) {
    issue.doTransition = "Development Ready"
}
}
```

### **Development JIRA Configuration**

### Outgoing sync

```
replica.key = issue.key
replica.assignee = issue.assignee
replica.reporter = issue.reporter
replica.summary = issue.summary
replica.description = issue.description
replica.comments = issue.comments
replica.resolution = issue.resolution
replica.status = issue.status
replica.project = issue.project
replica.attachments = issue.attachments
```

### Incoming sync

```
issue.projectKey = "ACME"
issue.typeName = "Task"
issue.summary = replica.summary
issue.description = replica.description
issue.comments += replica.addedComments
issue.attachments += replica.addedAttachment

//When the remote issue is in status 'waiting for development' and the local issue has been closed, reopen it

if (replica.status.name == "Waiting for development" && issue.resolution != null) {
   issue.doTransition = "Reopen"
}
```

Have more questions? Ask the community

#### Product

### ON BUILS PAGE

Release History [7] Jira Configuration Glossary [7]

### Symrender Engles Euro

Security 🔼

Pricing and Licensing 🛂

Resources

Academy ☐

Blog 🛂

YouTube Channel 🖸

Ebooks 🔼

Still need help?

Join our Community 🛂

Visit our Service Desk 🖸

Find a Partner 🛂